# Gene Expression and Methylation from Lung Genomic Research Consortium (LGRC)

J Fah Sathirapongsasuti

October 31, 2017

The data is also available at https://www.lung-genomics.org/research/. We provide them here in a processed form to accompany the methods in the package COPDSexualDimorphism.

#### 1 Clinical Data

Clinical phenotypes of 254 LGRC samples are given as a data.frame named meta. It has six fields: tissueid, newid, GENDER, age, cigever, pkyrs, and diagmaj. tissueid identifies the samples and newid identifies the subjects. Some subjects might have more than one sample from left/right/upper/lower lung or blood. These are designated by the last two letters of the tissue ID. The information for these samples have been

```
adjudicated as described in Sathirapongsasuti et al (in review).<br>
> library (COPDSexualDimorphism.data)<br>
> '%+%' <- function(x,y) paste(x,y,sep="")
> library(COPDSexualDimorphism.data)
> data(lgrc.meta)
> head(meta)
              tissueid newid GENDER age cigever pkyrs diagmaj
LT196199RU LT196199RU 202158 1-Male 82 2-Ever (>100) 60 2-COPD/Emphysema
LT073345RU LT073345RU 84736 1-Male 74 3-Never 0 3-Control
LT156041LU LT156041LU 299693 2-Female 70 2-Ever (>100) 77 2-COPD/Emphysema
LT095342LU LT095342LU 198904 1-Male 60 2-Ever (>100) 19 2-COPD/Emphysema
LT155982RU LT155982RU 79946 2-Female 48 2-Ever (>100) 28 2-COPD/Emphysema
LT083759RL LT083759RL 221323 1-Male 73 2-Ever (>100) 120 2-COPD/Emphysema
```
### 2 Gene Expression

Gene expression profile for 229 LGRC samples are available in two parts. One is expr, a matrix of 14497 Ensembl genes (rows) by 229 samples (columns), and the other is expr.meta, a data.frame of 229 samples (rows) by the subjects' clinical metadata. The subjects are arranged in the same order in the two objects.

```
> data(lgrc.expr)
> data(lgrc.expr.meta)
> dim(expr)
[1] 14497 229
> head(expr.meta)
   tissueid sample_name newid GENDER age cigever pkyrs
1 LT001098RU LT001098RU_COPD 161745 2-Female 46 2-Ever (>100) 35
2 LT001796RU LT001796RU_CTRL 212671 1-Male 48 2-Ever (>100) 19
```

```
3 LT005419RU LT005419RU_COPD 291396 1-Male 70 2-Ever (>100) 43
4 LT007392RU LT007392RU_COPD 169067 1-Male 46 2-Ever (>100) 45
5 LT009615LU LT009615LU_CTRL 49801 2-Female 49 2-Ever (>100) 45
6 LT010491LL LT010491LL_COPD 180409 1-Male 78 2-Ever (>100) 51
          diagmaj gender
1 2-COPD/Emphysema 2-Female
2 3-Control 1-Male
3 2-COPD/Emphysema 1-Male
4 2-COPD/Emphysema 1-Male
5 3-Control 2-Female
6 2-COPD/Emphysema 1-Male
```
Corresponding to the Ensembl genes in the expression profile is the data frame genes. This is a result of a query to BiomaRt database, stored here for convenience.

```
> data(lgrc.genes)
```

```
> head(lgrc.genes)
```
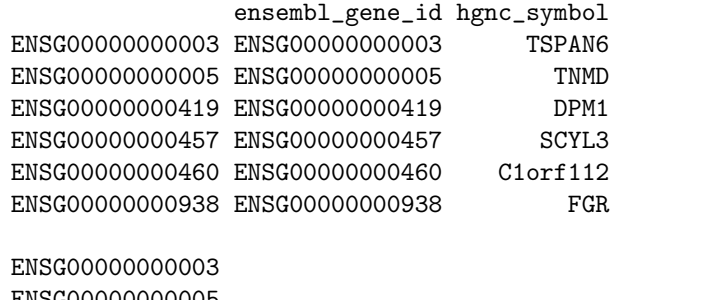

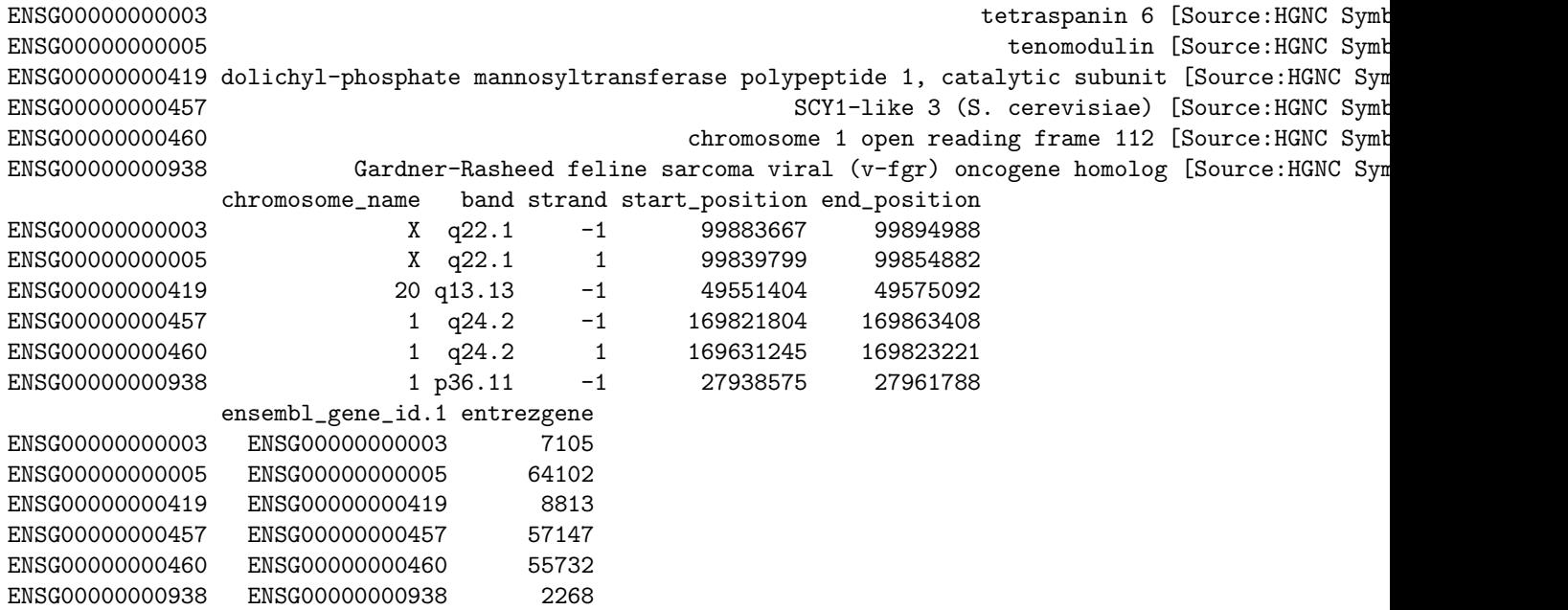

#### 3 Methylation

Methylation data for 245 LGRC subjects is provided as a data frame methp which contains percent methylation for 12094 variably methylated regions (VMRs). Each row provides average median absolute deviation (MAD), length, and the number of probes for a VMR.

```
> data(lgrc.methp)
> methp[1:5, c("name", "ave.mad", "length", "num.probes")]
```
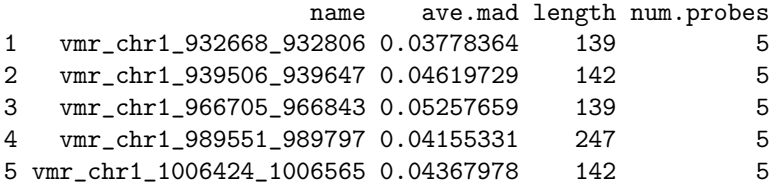

## 4 Session Information

```
> sessionInfo()
```

```
R version 3.4.2 (2017-09-28)
Platform: x86_64-pc-linux-gnu (64-bit)
Running under: Ubuntu 16.04.3 LTS
```

```
Matrix products: default
BLAS: /home/biocbuild/bbs-3.6-bioc/R/lib/libRblas.so
LAPACK: /home/biocbuild/bbs-3.6-bioc/R/lib/libRlapack.so
```
locale:

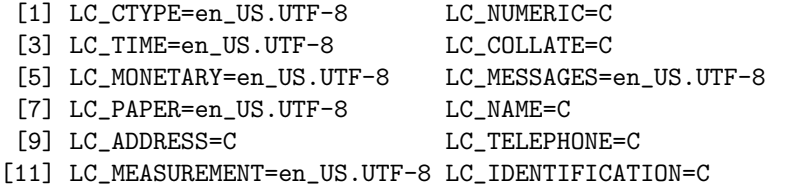

attached base packages: [1] stats graphics grDevices utils datasets methods base

other attached packages: [1] COPDSexualDimorphism.data\_1.14.0

loaded via a namespace (and not attached): [1] compiler\_3.4.2 tools\_3.4.2